Active [Directory](http://m.inmanuals.com/go.php?q=Active Directory Ldap Bind Error Code 49) Ldap Bind Error Code 49 >[>>>CLICK](http://m.inmanuals.com/go.php?q=Active Directory Ldap Bind Error Code 49) HERE<<<

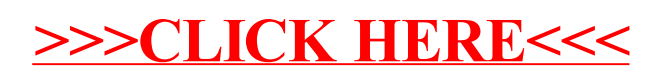